# ptlwedel PRIVATE BERUFSFACHSCHULE

Wintersemester 2016/2017

Marcus Riemer, B.Sc. Basierend auf den Unterlagen "Programmstrukturen 1" von Prof. Dr. Andreas Häuslein

# 14 Mengen

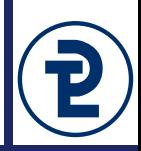

- In zahlreichen Anwendungssituationen mehrere Werte eines Datentyps zusammen festzuhalten
- Wenn es darum geht, welche Werte in der Zusammenfassung vorhanden (bzw. nicht vorhanden) sind, können die (mehreren) Werte zusammen als *Mengenwert* gespeichert werden
- **Set-Datentypen beschreiben Mengen von Werten eines Basistyps**
- Ein einzelner Wert eines Set-Datentyps ist eine beliebige Menge von Werten des Basistyps
- Syntax:

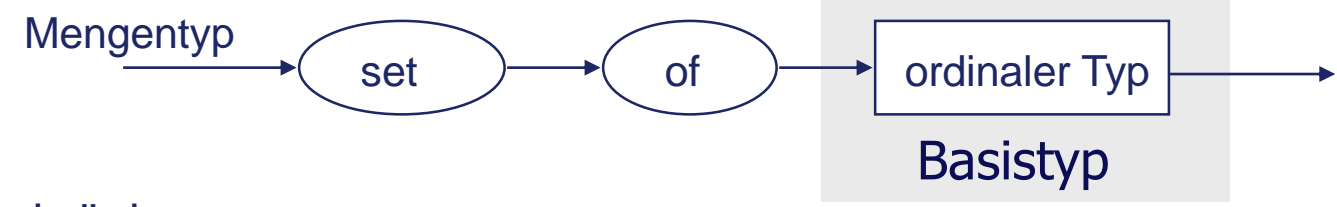

- Einschränkungen:
	- Der Basistyp von Set-Datentyps muss ein *Ordinaltyp* sein.
	- Basistypen von Set-Datentypen dürfen maximal 256 Werte umfassen

## 14 Mengen

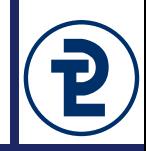

```
• Beispiele für Set-Datentypen (Mengentypen)
  type
```

```
TZahlen = set of byte;
TKleinbuchstaben = set of 'a'..'z';
TZiffer = set of '0' .. '9';
```

```
TKleineZahlen = 0 .. 9;
TEinstellige = set of TKleineZahlen;
```

```
TFarbe = (rot, gelb, gruen);
TAmpelfarbe = set of TFarbe;
```

```
TPersonen = (Andreas, Bernd, Dennis, Jan,
             Kevin, Malte, Rainer, Tom, Willi);
TPersonenmenge = set of TPersonen;
```
# 14 Mengenkonstruktoren

- Werden zur Angabe von Mengenwerten (Werte von Set-Datentypen) eingesetzt
- Syntax

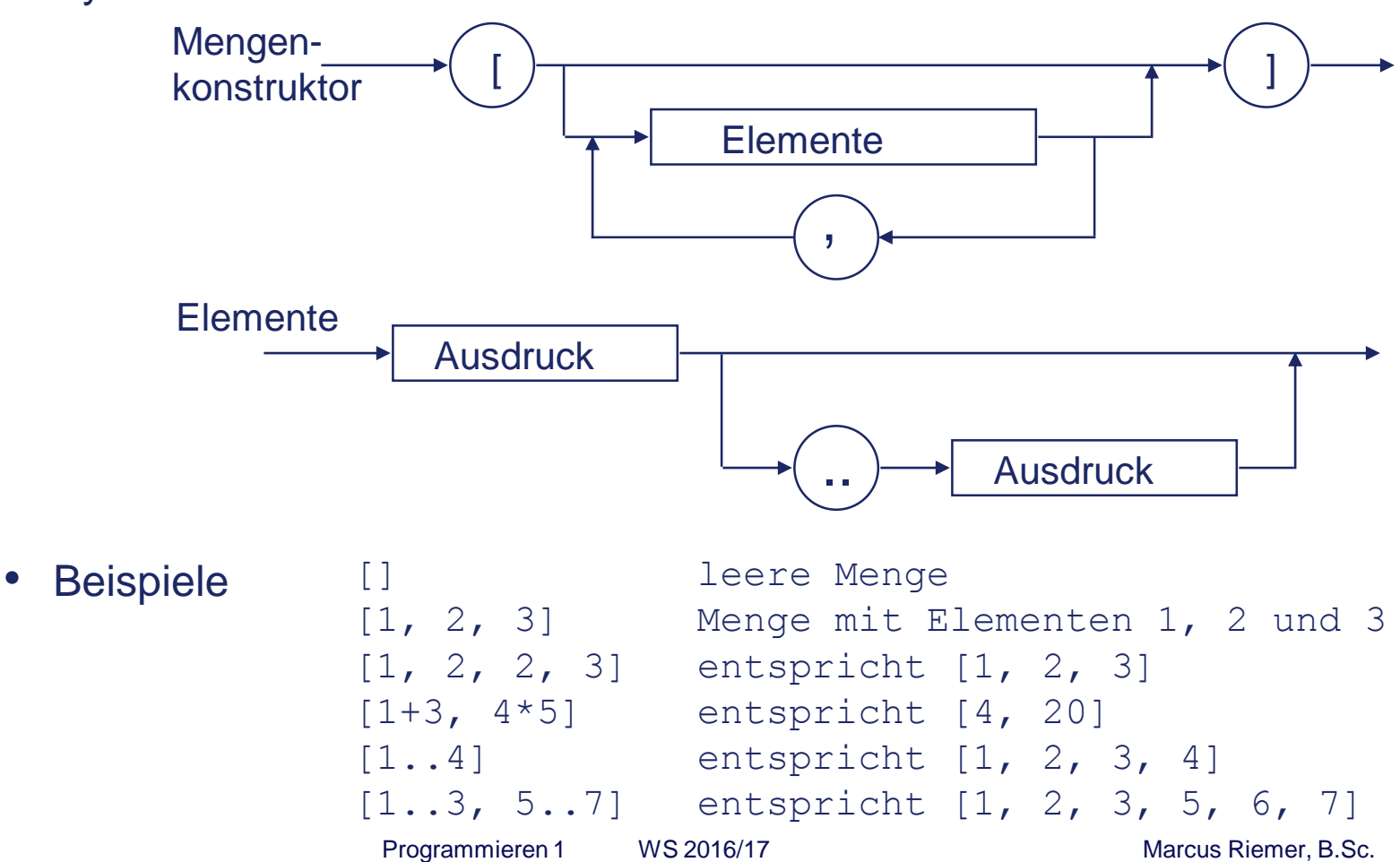

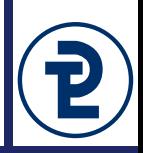

- Jeder einzelne Wert einer Mengenvariablen ist eine Menge von Werten aus dem Basistypen
- Zuweisung von Werten an Mengenvariablen mit Hilfe von Mengenkonstruktoren oder Resultaten von Mengenoperationen (s.u.)
- Beispiel für Deklaration einer Mengenvariablen und Zuweisung von Mengenwerten:

```
Programmieren 1 MS 2016/17 Marcus Riemer, B.Sc.
type TLottozahlen = 1 .. 49;
       TGewinnzahlen = set of TLottozahlen;
var Ziehung : TGewinnzahlen;
begin
  ...
  Ziehung := [5, 16..18, 25, 43];
  ...
  Ziehung := Ziehung + [9];
  ...
end.
```
# 14 Mengenoperatoren

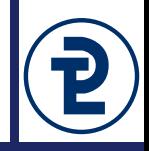

#### • Mengenoperationen anwendbar auf Mengenwerten

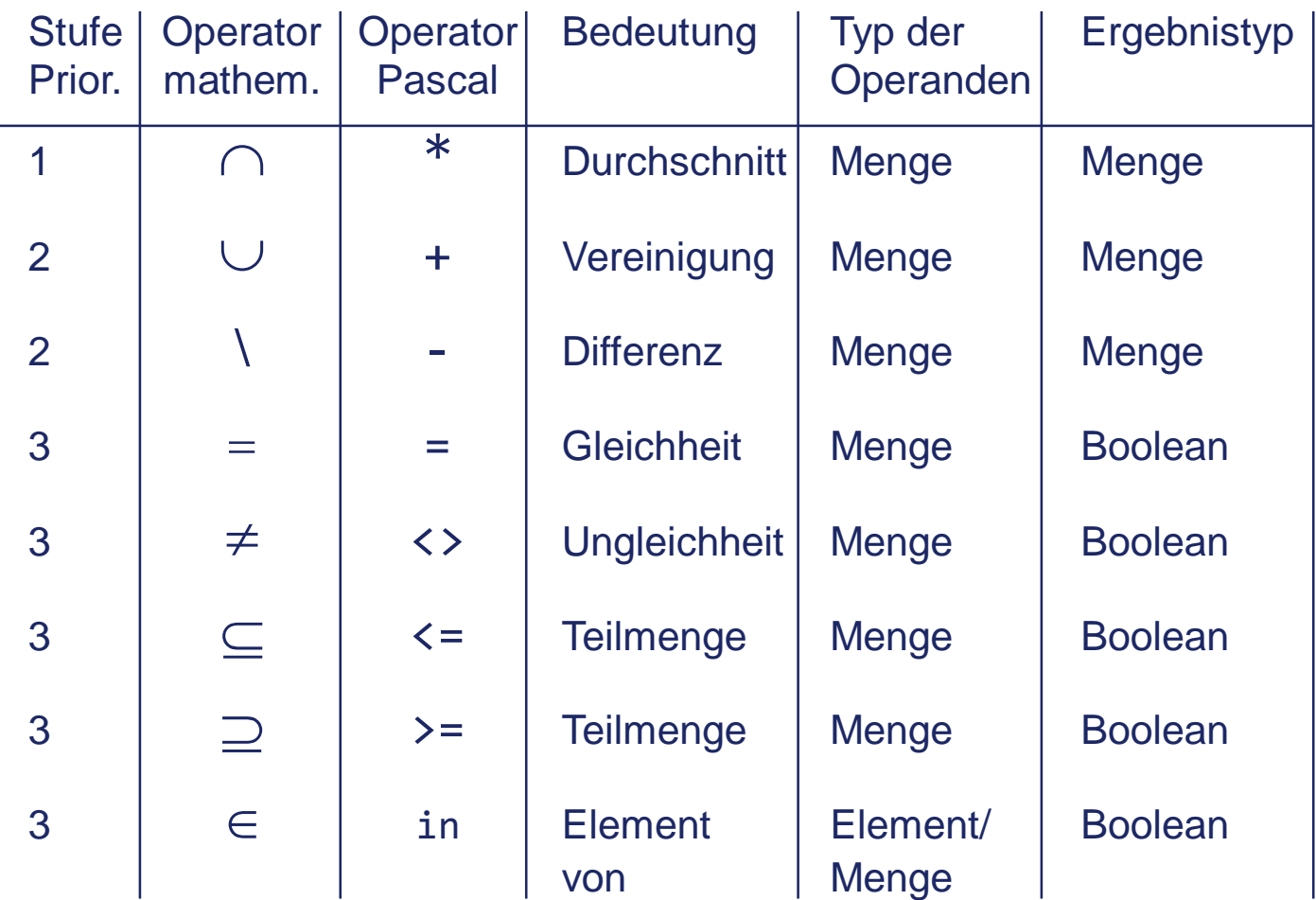

# 14 Mengenoperatoren

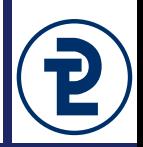

• Exemplarische Anwendung von Mengenoperationen:

```
type TPersonen = (Andreas, Bernd, Dennis, Jan, Kevin, Malte, 
                  Rainer, Tom, Willi);
     TPersonenmenge = set of TPersonen;
const ALLE PERSONEN = [low(TPersonen) .. High(TPersonen)];
var
 MeineFreunde, DeineFreunde, KeineFreunde,
  GemeinsameFreunde, NurFreunde, AlleFreunde: TPersonenmenge;
  MeineFeinde, DeineFeinde : TPersonenmenge;
MeineFreunde := [Bernd, Dennis, Jan];
DeineFreunde := [Andreas, Bernd, Dennis, Jan, Kevin];
MeineFeinde := [Kevin, Malte];
DeineFeinde := [Jan, Tom];
AlleFreunde := MeineFreunde + DeineFreunde;
GemeinsameFreunde := MeineFreunde * DeineFreunde;
```
## 14 Mengenoperatoren

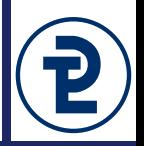

• Exemplarische Anwendung von Mengenoperationen:

```
NurFreunde := MeineFreunde + DeineFreunde
              - MeineFeinde - DeineFeinde;
KeineFreunde := ALLE PERSONEN - MeineFreunde - DeineFreunde;
MeineFreunde := MeineFreunde + [Kevin];
if MeineFreunde <= DeineFreunde then
  writeln ('Alle meine Freunde sind auch deine Freunde')
else
  writeln ('Ich habe Freunde, die du nicht hast');
```

```
if Bernd in DeineFreunde then
 writeln ('Bernd ist dein Freund');
```
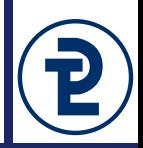

- Es gilt (wie für alle strukturierten Datentypen): Mengen können nicht unmittelbar mit writeln ausgegeben werden.
- Daher (wie bei Arrays): Ausgabe mit einer for Schleife

```
for zahl := low(zahl) to high(zahl) do
  if zahl in [1, 7, 2, 5] then
   write(' ', zahl);
```
• Alternativ: for .. in – Schleife

```
for zahl in [1, 7, 2, 5] do
 write(' ', zahl);
```
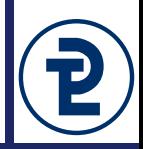

```
program mengen_arbeitstage;
```

```
{$APPTYPE CONSOLE}
```

```
{8R+, Q+, X-}
```
#### **type**

```
TWochentag = (Montag, Dienstag, Mittwoch, Donnerstag, Freitag, Samstag, Sonntag);
TWoche = set of TWochentag;
```
#### **const**

```
ALLE_WOCHENTAGE = [low(TWochentag)..high(TWochentag)];
WOCHENTAG_NAMEN : array[TWochentag] of string =
   ('Montag', 'Dienstag', 'Mittwoch', 'Donnerstag',
    'Freitag', 'Samstag', 'Sonntag');
```
#### **var**

```
meineArbeitstage, deineArbeitstage : TWoche;
wochentag: TWochentag;
```
#### **begin**

```
meineArbeitstage := [Montag .. Freitag];
deineArbeitstage := [Dienstag, Donnerstag, Samstag, Sonntag];
```

```
write('Meine Arbeitstage: ');
```

```
for wochentag in meineArbeitstage do
```

```
write(' ', WOCHENTAG_NAMEN[wochentag]);
```

```
writeln;
```

```
write('Deine Arbeitstage: ');
```

```
for wochentag in deineArbeitstage do
```

```
write(' ', WOCHENTAG_NAMEN[wochentag]);
```

```
writeln;
  write('Unsere Arbeitstage:');
   for wochentag in deineArbeitstage * meineArbeitstage do
      write(' ', WOCHENTAG_NAMEN[wochentag]);
end.
```
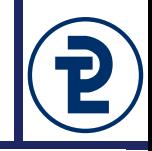

Dieses Programm soll für zwei vom Benutzer einzugebende Mengen verschiedene Mengenoperationen durchführen.

- Legen Sie einen Typ TZahlenmenge an, dieser soll Werte zwischen 0 und 255 speichern können. Deklarieren Sie von diesem Typ zwei Variablen namens mengeLinks und mengeRechts.
- Fragen Sie vom Benutzer so lange ganze Zahlen ab, bis er die Eingabe mit einem 'x' oder einem 'X' beendet. Die Zahlen werden dabei zunächst in die linke Menge eingelesen, nach der Eingabe eines Trennzeichens,: 'werden alle folgenden Werte in die rechte Menge eingelesen.
	- **Hinweis:** Für diese Anforderung muss die Benutzereingabe zunächst in einen String eingelesen werden.
	- **Hinweis:** Mit den Mengenkonstruktoren können einzelne Werte in Mengen umgewandelt werden.
	- **Hinweis:** Mengen werden mit dem '+'-Operator erweitert.
- Geben Sie die linke und die rechte Menge aus.

Programmieren 1 MS 2016/17 Marcus Riemer, B.Sc.

Beispiel: 5 2

7

22

: 5

22

X  $1$  inks = 2 5 7 22

Rechts  $= 5$  22 a) false

b) true

c) false

d) 2 5 7 12 22 e) 5 22

f) 2 7 g)

12

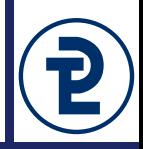

Geben Sie die Ergebnisse der folgenden Mengen-Operationen aus:

a) links  $\subset$  rechts b) rechts  $\subset$  links  $c)$  links = rechts

 $d)$  links  $\cup$  rechts  $e)$  links  $\cap$  rechts  $links \ (rechts)$  $g$ ) rechts \links

- Implementieren Sie auch Tests für echte Teilmengen. Für diese Eigenschaft muss die rechte Seite mindestens ein Element enthalten, dass in der linken Seite nicht enthalten ist.
- Implementieren Sie die symmetrische Differenz. In dieser Ergebnismenge sind alle Elemente enthalten, die nur in der linken oder der rechten Menge auftauchen.

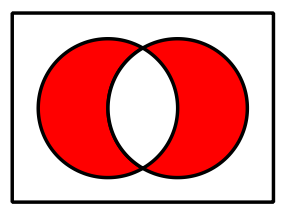

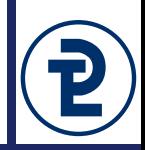

In diesem Aufgabenteil werden String-Operationen wiederholt. Ermöglichen Sie dem Benutzer die Eingabe einer einzigen Zeile, in welcher die einzelnen Elemente der Mengen und die Mengen selbst durch Trennzeichen kenntlich gemacht werden.

- Dabei trennt das Leerzeichen mehrere Werte der gleichen Menge.
- Der Doppelpunkt trennt die erste Menge von der zweiten Menge.

#### **Beispielhafte Eingaben**

- 12 6 21 : 12 21 mengeLinks  $= 6 12 21$ mengeRechts = 12 21
- $\bullet$  : 14 21  $m$ engeLinks = mengeRechts = 14 21

• 20 10 mengeLinks = 10 20 mengeRechts =

• 3 6 9 : mengeLinks  $= 369$ mengeRechts =